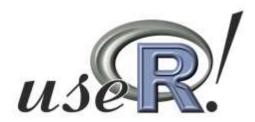

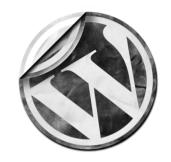

# Blogging about R

**Audio** recording of this talk is on:

R-statistics.com

(tal.galili@gmail.com)

Tal Galili<sub>[1]</sub>

[1] Department of Statistics and Operations Research, Tel Aviv University, Israel.

## Talk outline

- •Why?
- Benefits
- Starting
- Writing
- Promoting

## ~100 R bloggers

#### Blogs list

- "R" you ready? My advances in R a learner's diary
- Ben Mazzotta's Weblog » R Ben Mazzotta is a Ph.D. Candi School of Law and Diplomacy.
- bioCS biology as computational science
- Biospherica » R Earth Vegetation
- BioStatMatt » R
- Blogistic Reflections Statistics, R, Emacs, ...
- Borasky Research Journal » R Docendo Discimus Research by @znmeb
- Brokering the Closure » R Ramblings on social science, social networks, statistics data analysis, computation, game theory and alike
- Byte Mining My thoughts on data mining, machine learning, programming languages, open-source software and general nerdery.
- Cerebral Mastication » R Something to Chew On
- Climate Charts & Graphs » R scripts My R and Climate Change Learning Curve

vchologial Pesearch

#### **ARCHIVES**

July 2010 (77)

June 2010 (159)

May 2010 (168)

April 2010 (150)

March 2010 (156)

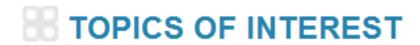

analytics Announcements Books BUGS Climate

## **Post types:**

- News
- Tutorials
- Code snippets
- Case study's

# Posts per month

<u>July 2010</u> (77)

June 2010 (159)

May 2010 (168)

April 2010 (150)

March 2010 (156)

<u>natology code computi</u>

<sub>lan events</sub> ggplo

ucing Monte Carlo Methods

package plot programming

<u>ıramming R scripts r-</u>

Script Rcpp Research tips

ts SAS Simulation Software

sweave Time Series Charts

Trend Chart tutorial Tutorials twitter University life

visualization 20

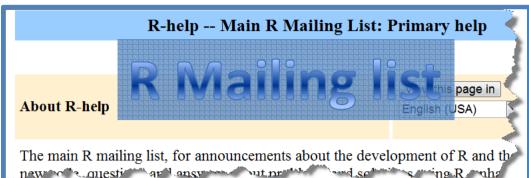

wiki **BUGS Clim** 

code computing

<u>cran Data data mining Dylan events</u> **Q** 

~100 R bloggers

R code R Language R Programming R sci

> 2000 readers

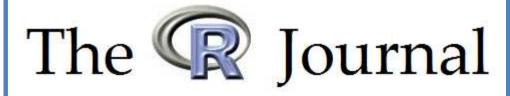

Home

#### About The R Journal

**Current Issue** 

The R Journal is the refereed journal of the medium length articles covering topics that

Cpp Research ups

#### Simulation Software

Publications related to R

ge gives a partially annotated list of books and other publication related to S or R and may be useful to the R user community.

obert A. Muench And Sol Wille Work tata Users. tatistics and Computing, Springer, 2010, ISBN: 978-1-4419-131 bib | Publisher mio |

This book shows you how to extend the power of Stata through the use of R. It introduces Rusing Stata terminology with which you are

# R blogging

is big

## Why do bloggers do it?

- Writing is gratifying
- Readers appreciation is motivating
- Trust worthy online identity ("connections")
- Audience ("Conversion" ?)

## What does the community gain?

Quality content

More connections
 (faster communication)

 Increased visibility to R-project (on google/media)

# How to: Start blogging

# Where to Blog?

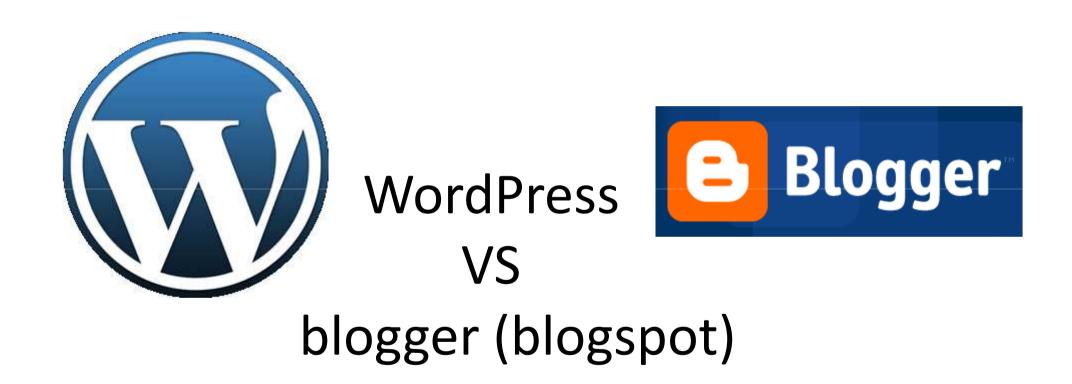

http://pulsed.blogspot.com/2007/07/blogger-wordpress-chart.html

# Wordpress.com

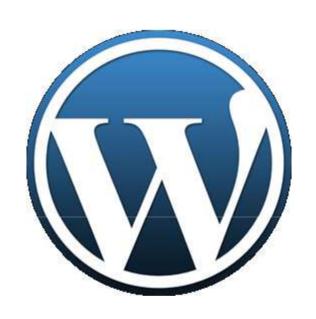

## http://wordpress.com

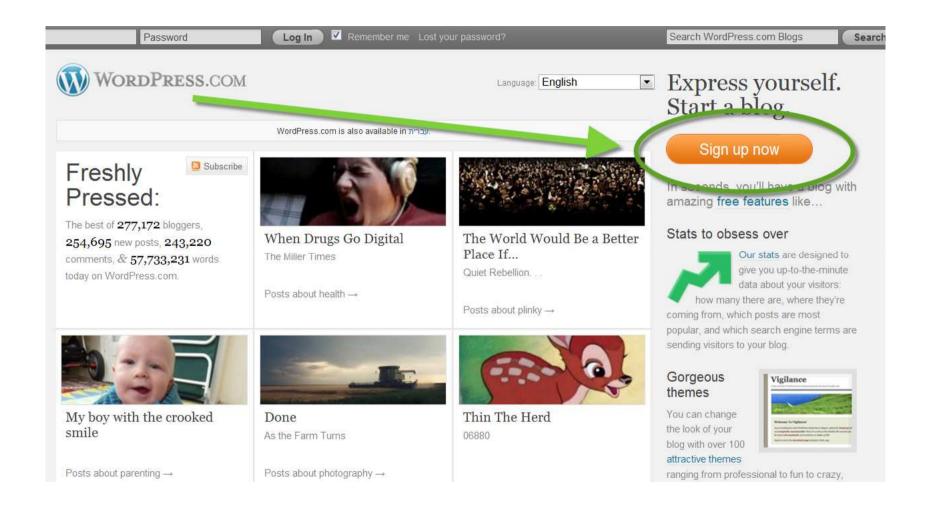

## http://wordpress.com

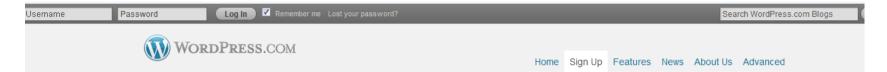

#### Get your own WordPress.com account in seconds

Fill out this one-step form and you'll be blogging seconds later!

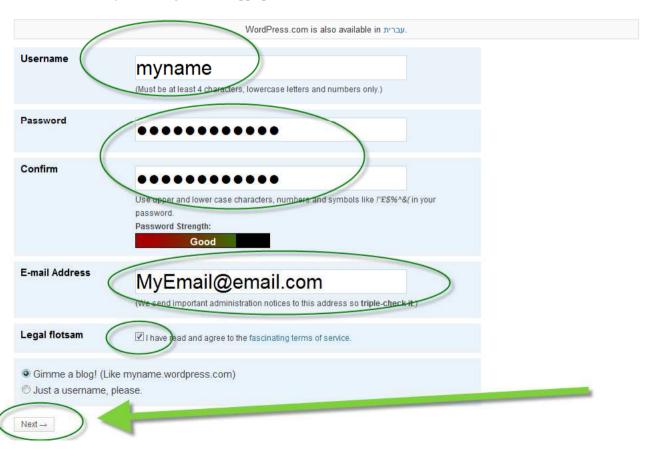

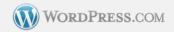

Home Features News Support About Us Advanced Forums

#### Get another WordPress.com blog in seconds

Welcome back, Tal Galili. By filling out the form below, you can **add another blog to your account**. There is no limit to the number of blogs you can have, so create to your heart's content, but blog responsibly.

If you're not going to use a great blog domain, leave it for a new user. Now have at it!

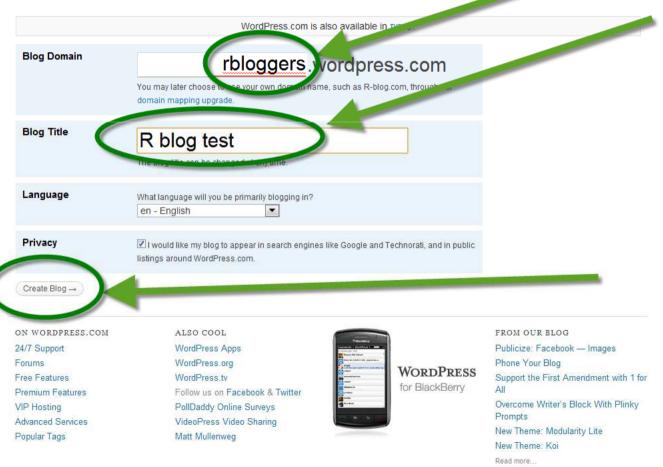

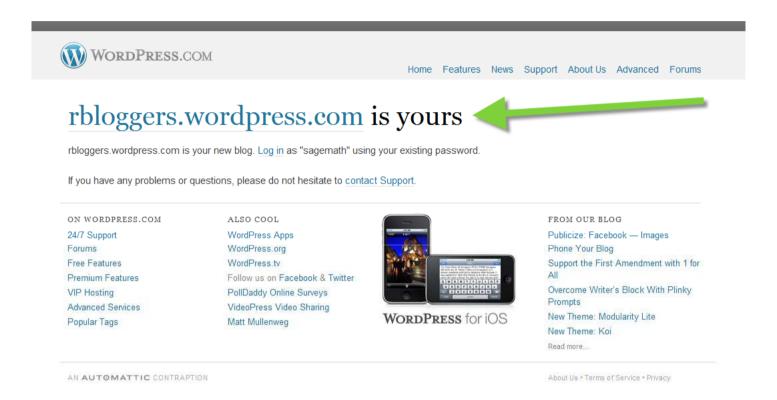

Remember: press the <u>activation link</u> in your e-mail box

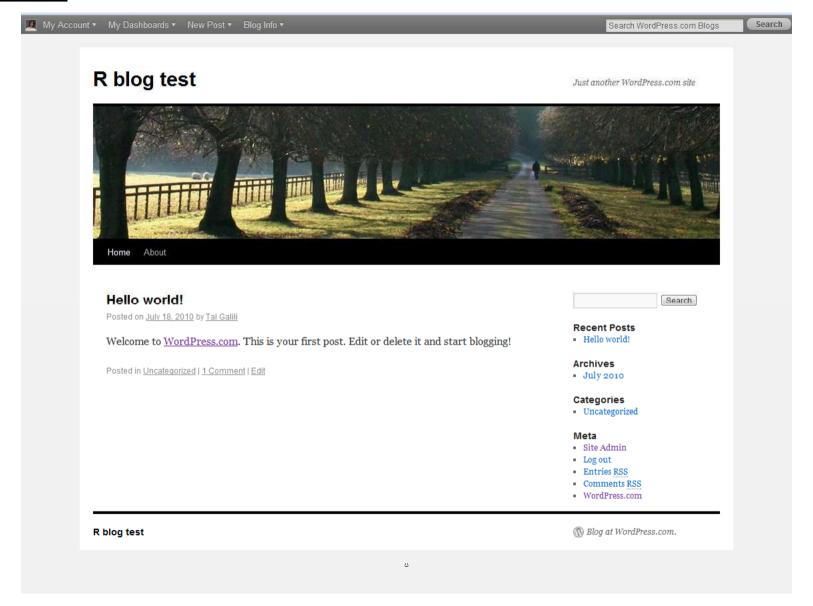

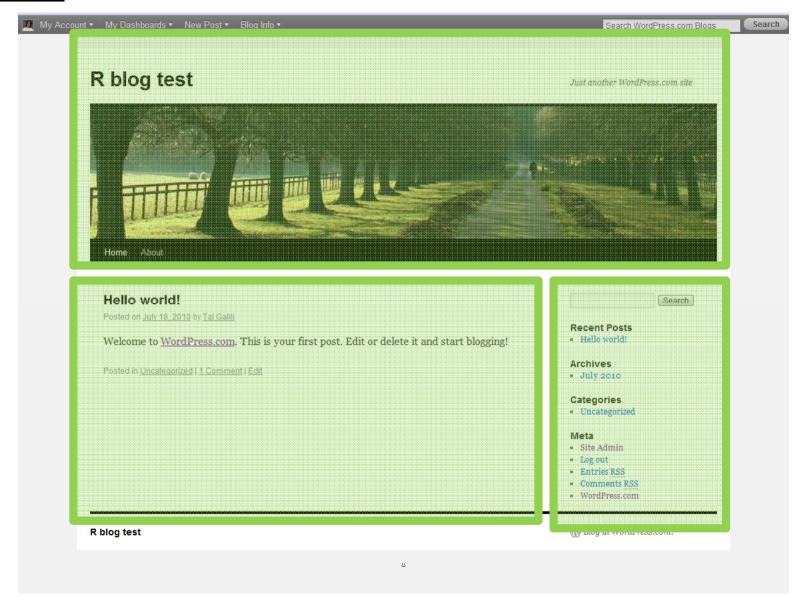

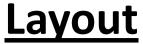

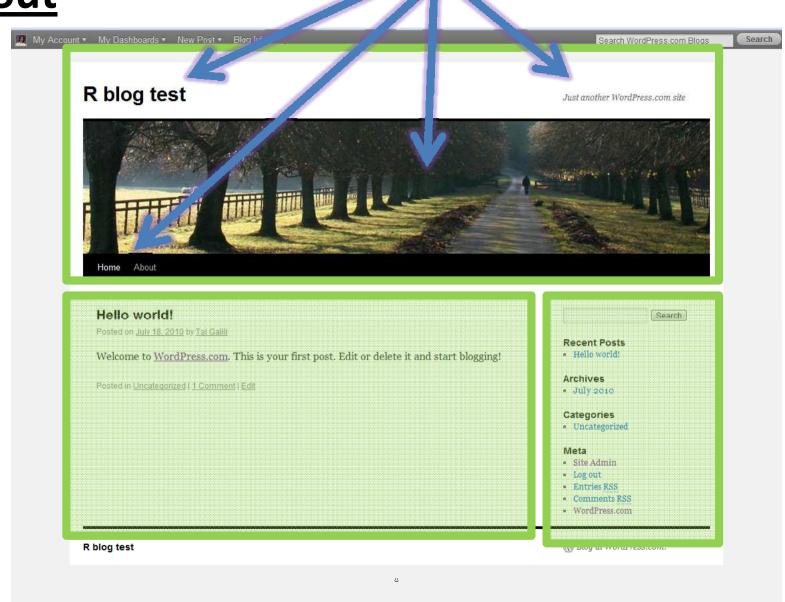

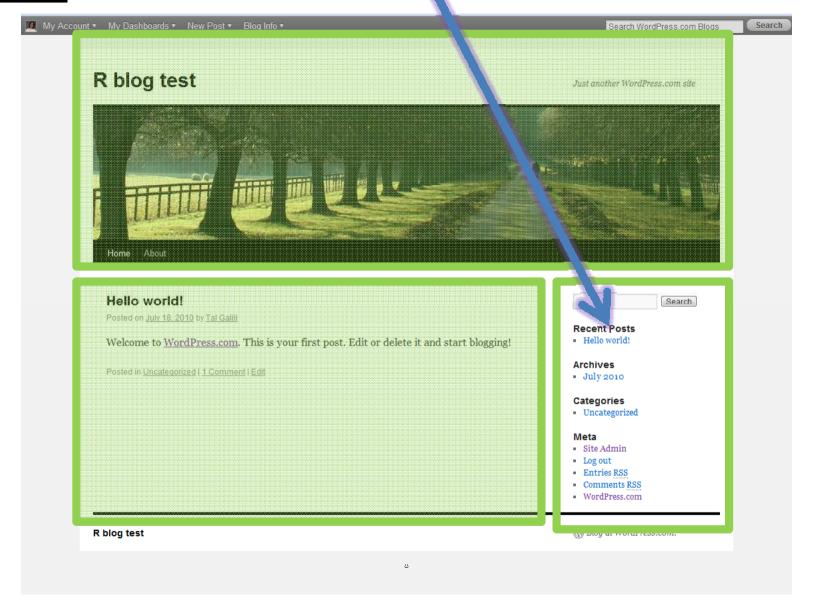

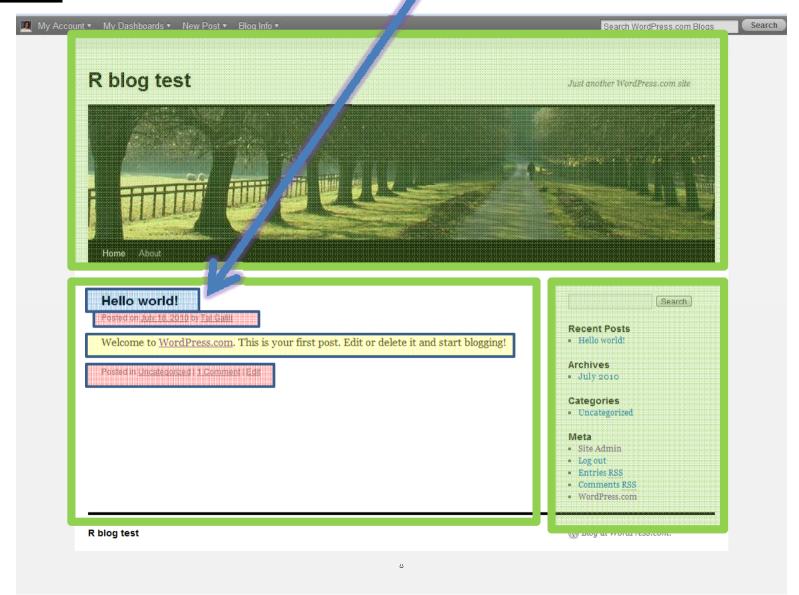

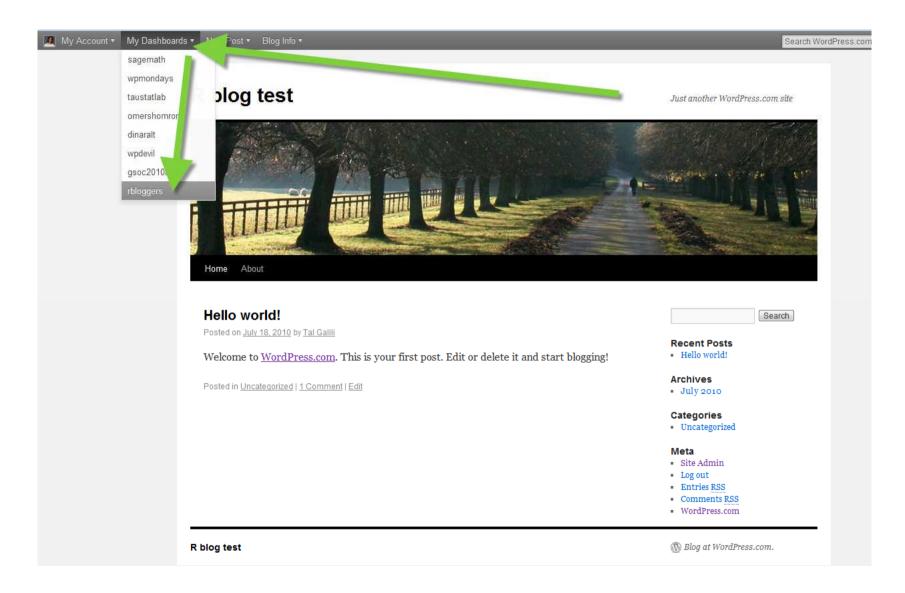

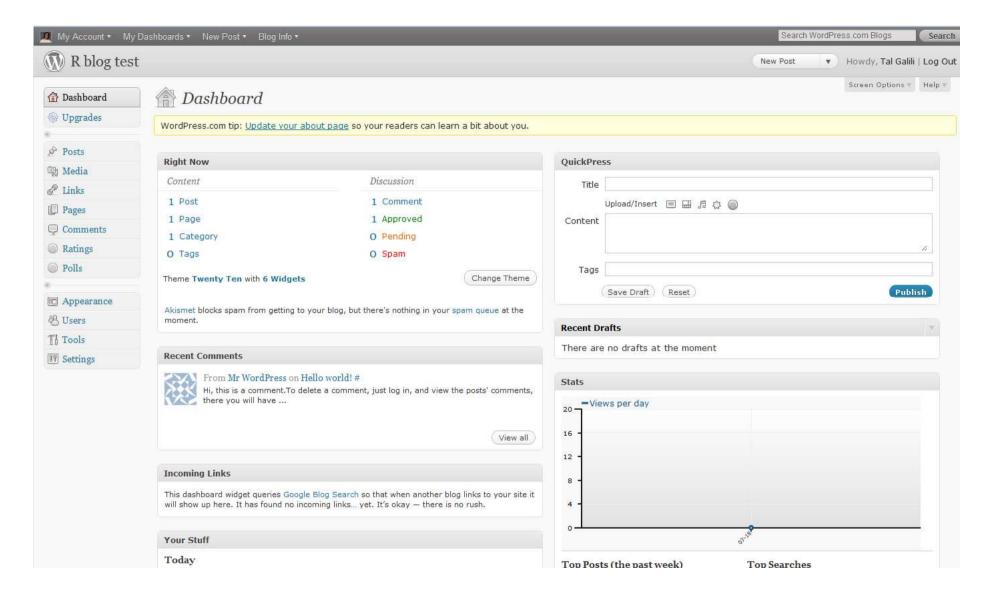

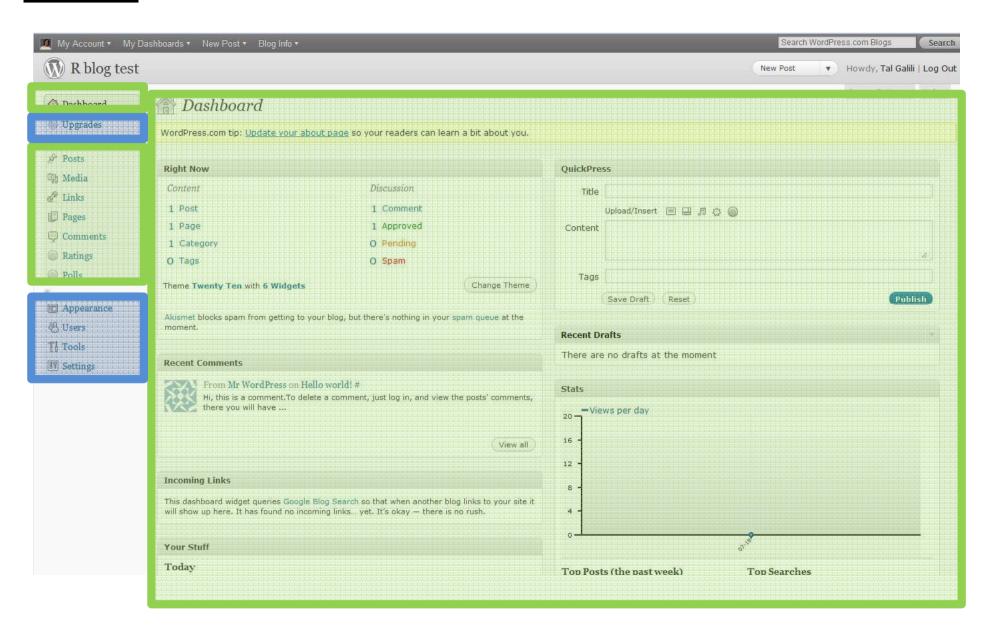

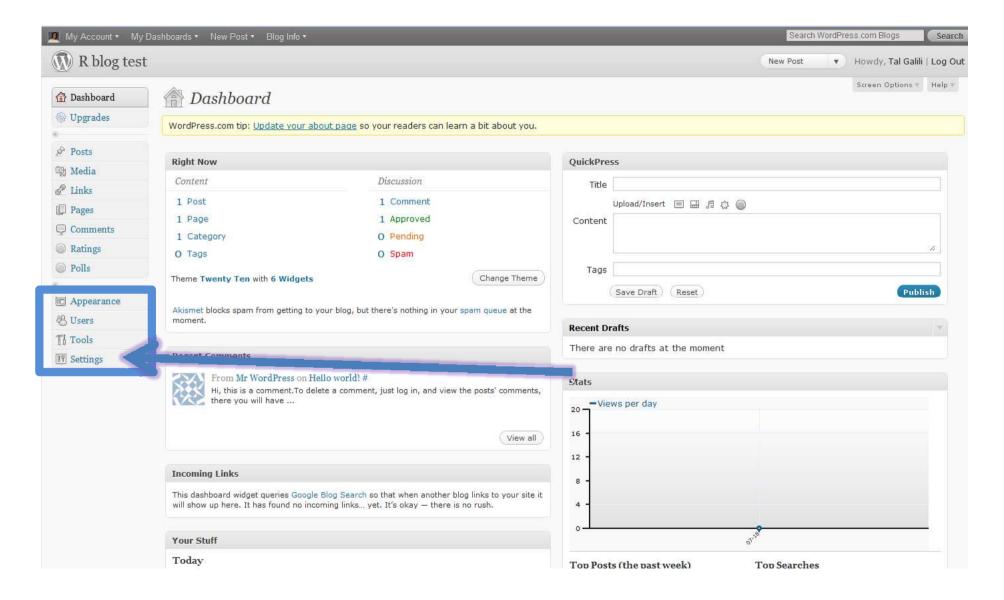

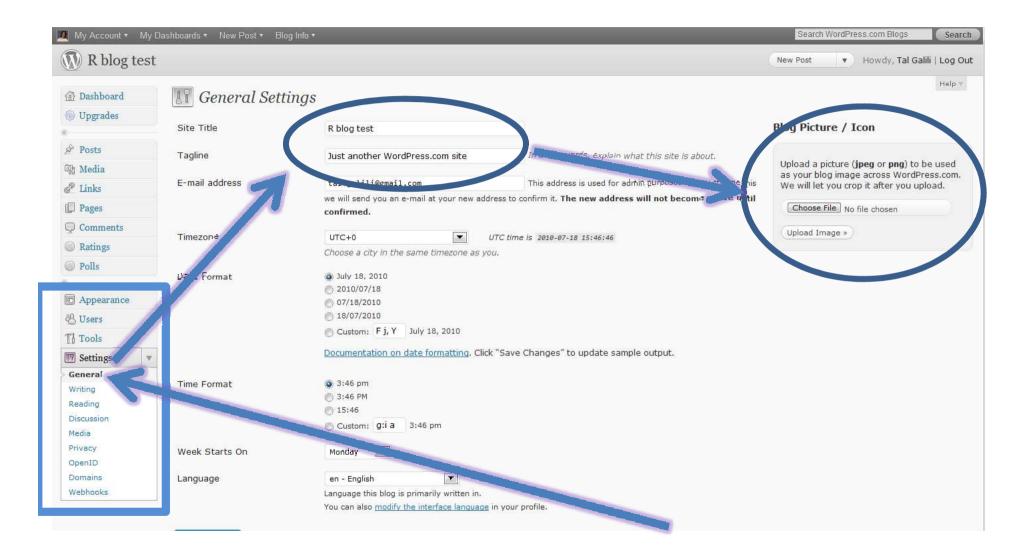

#### Set your comments free!

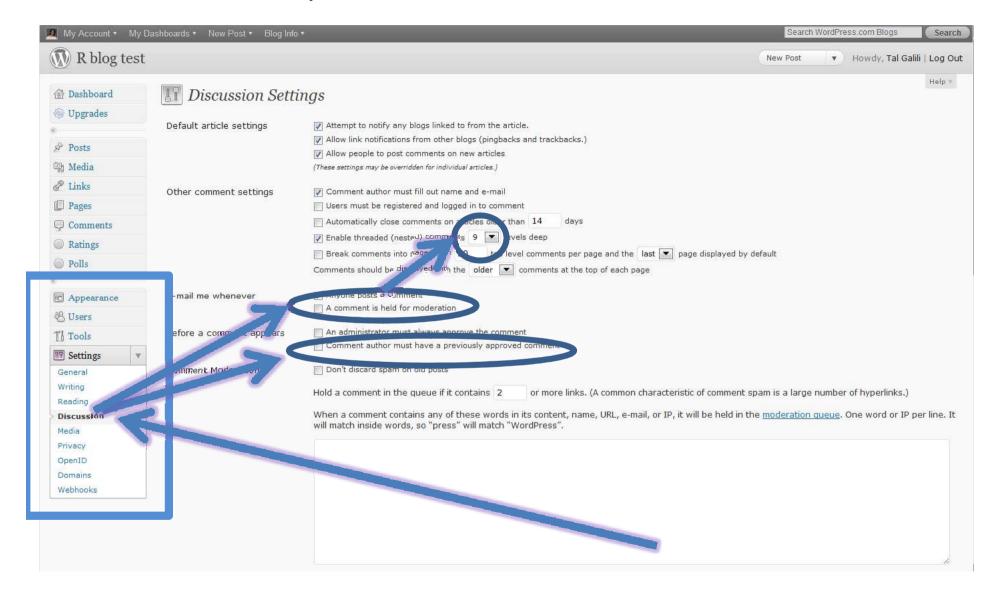

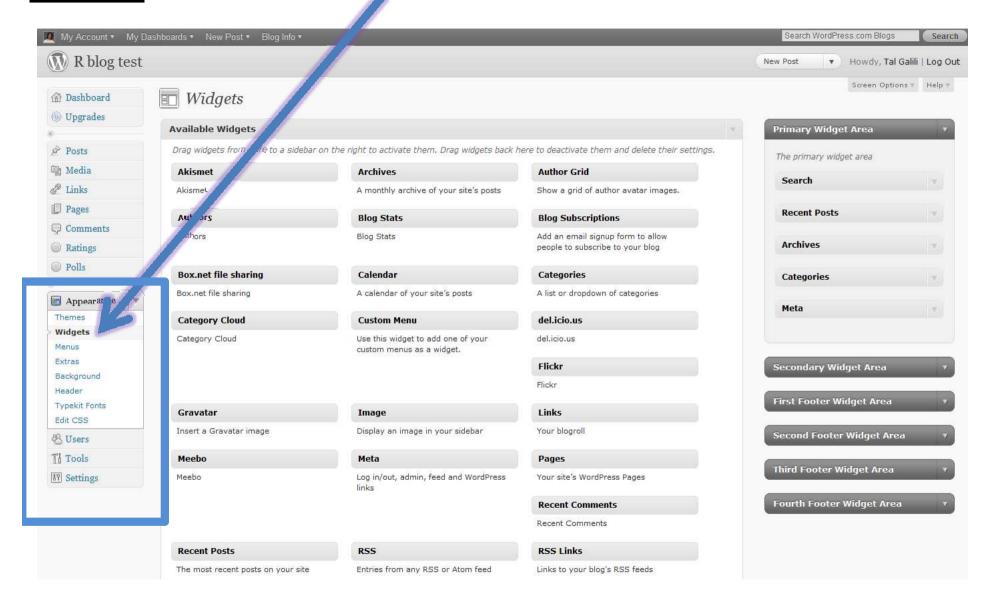

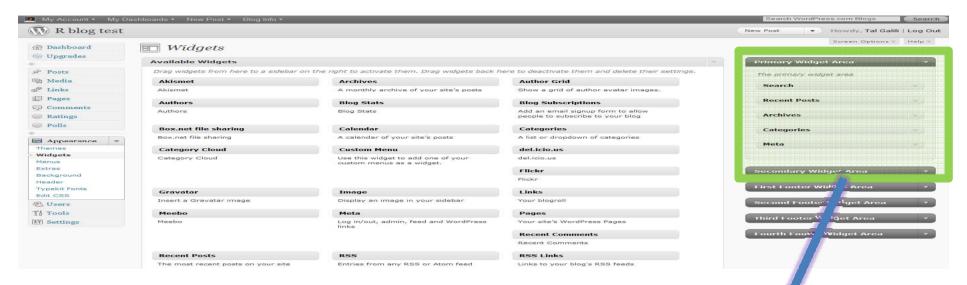

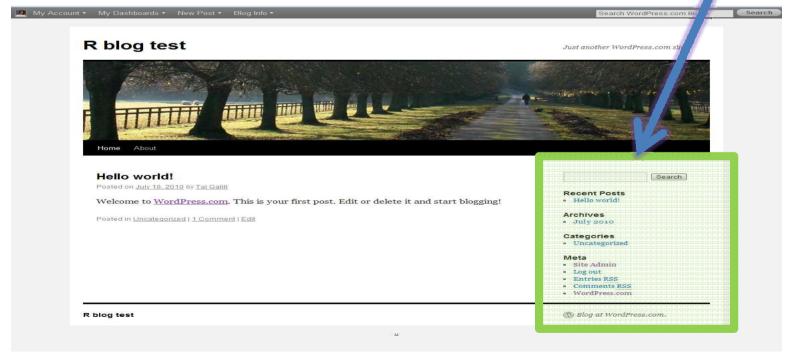

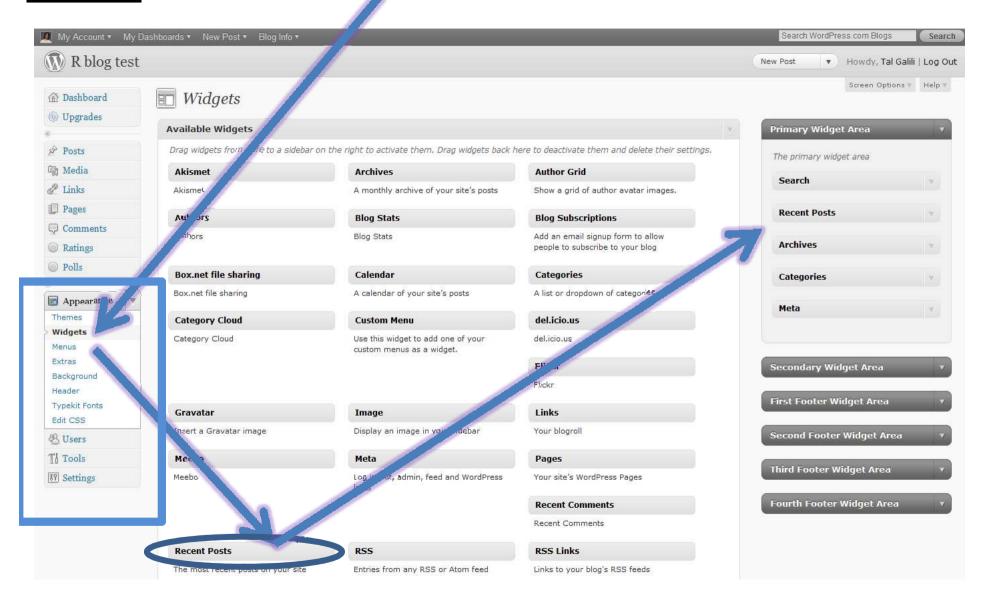

#### **Setup:** recommended widgets

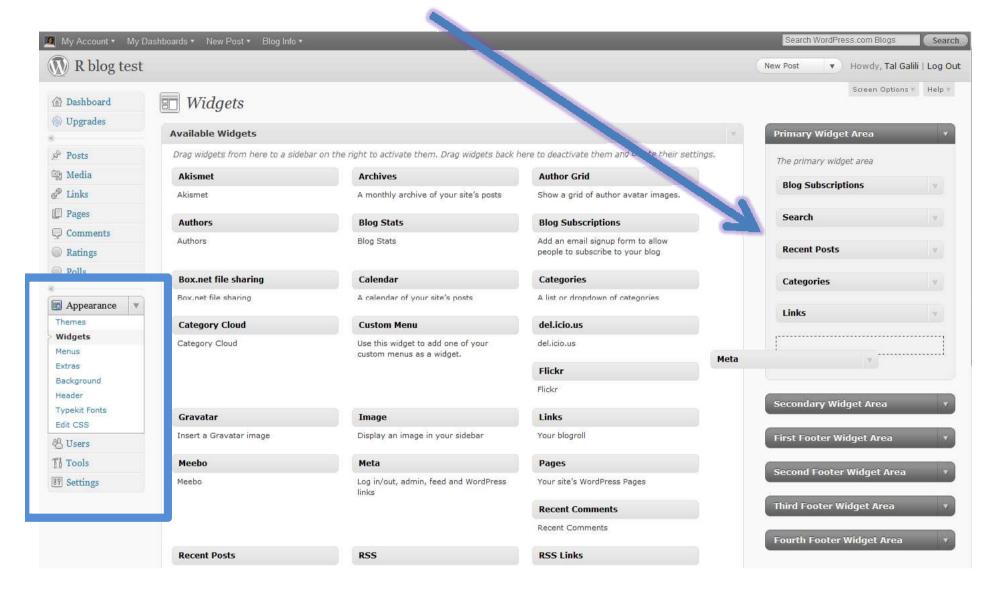

## Manage: change design

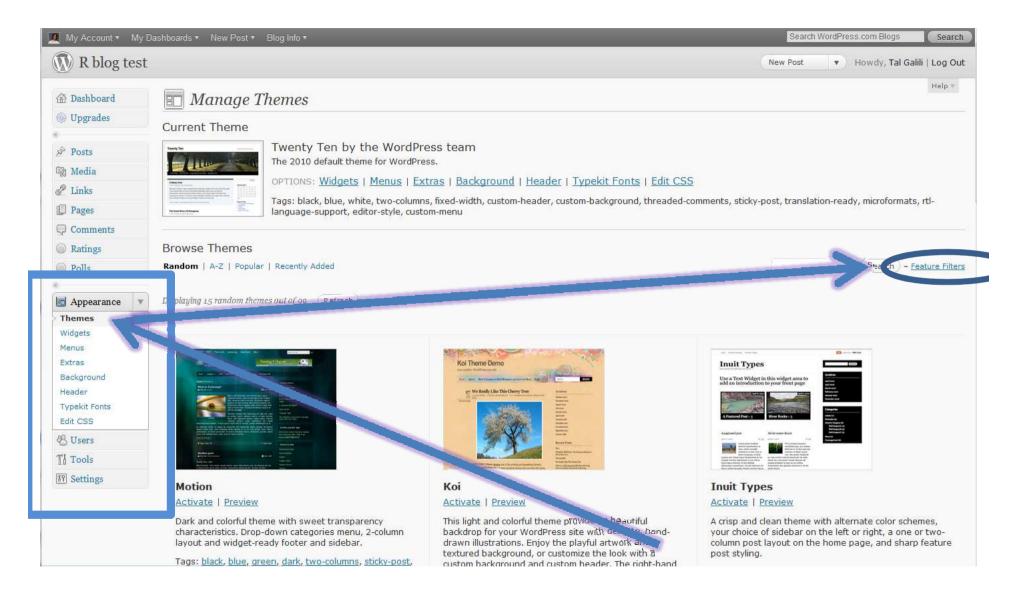

## Manage: change design

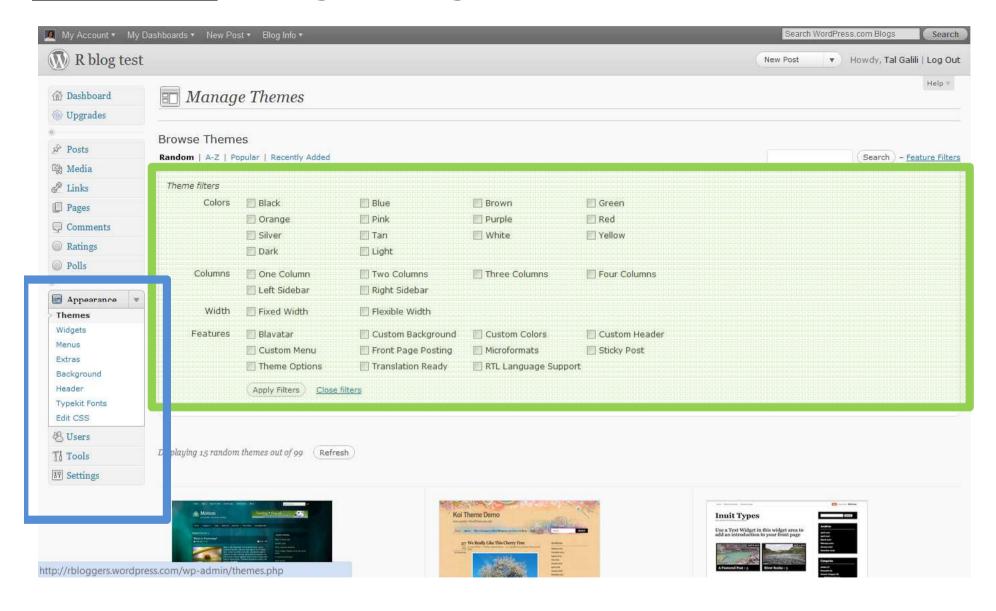

### Setup: Edit your "about" page

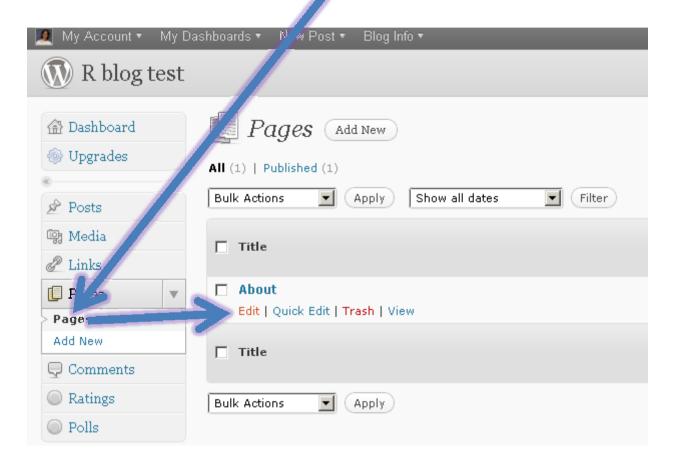

#### **Manage:**

## you can map a domain for 10\$/year

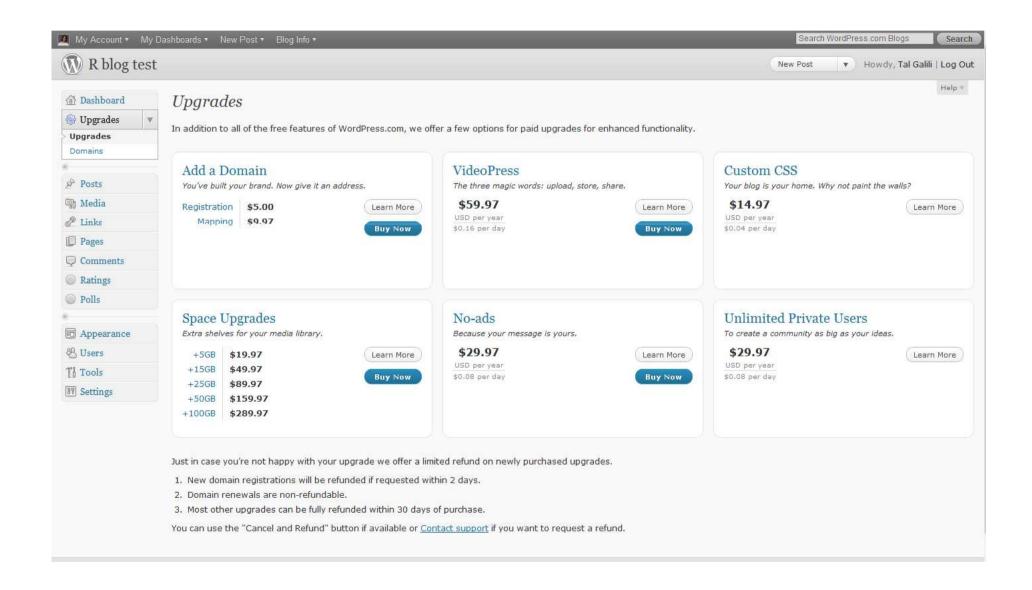

# How to: Write your blog

### Write: Edit/create posts

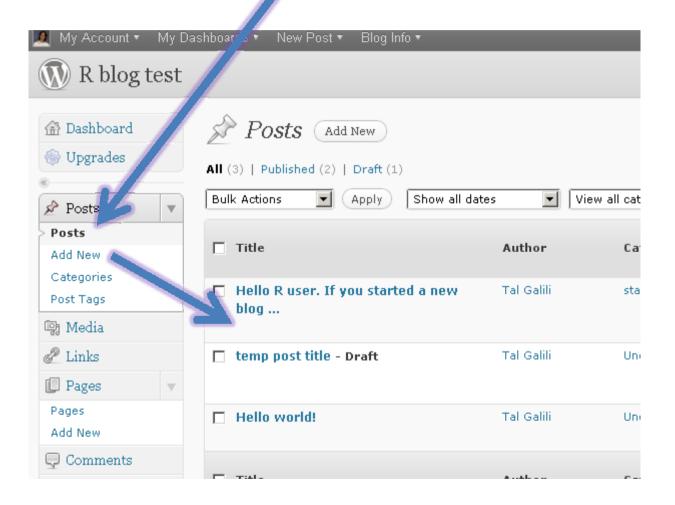

## Write: Edit posts (add text images and more)

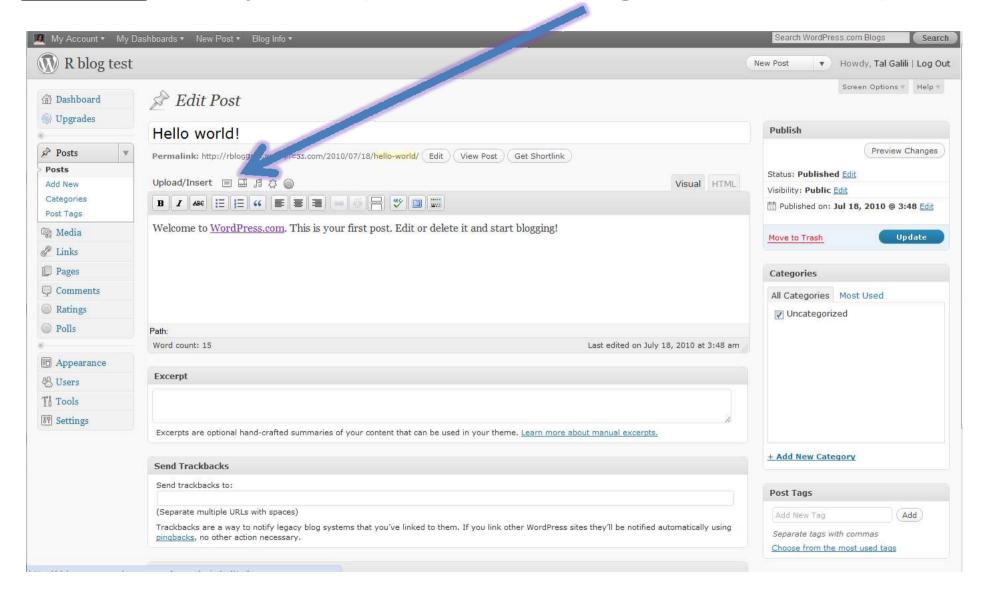

#### Write: add image to post

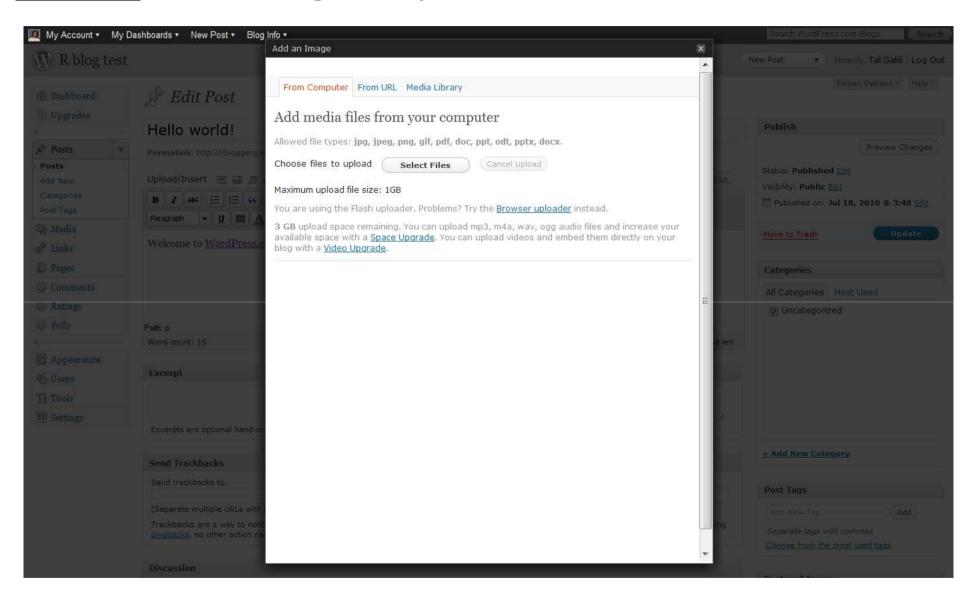

# Write: Schedule post (and more)

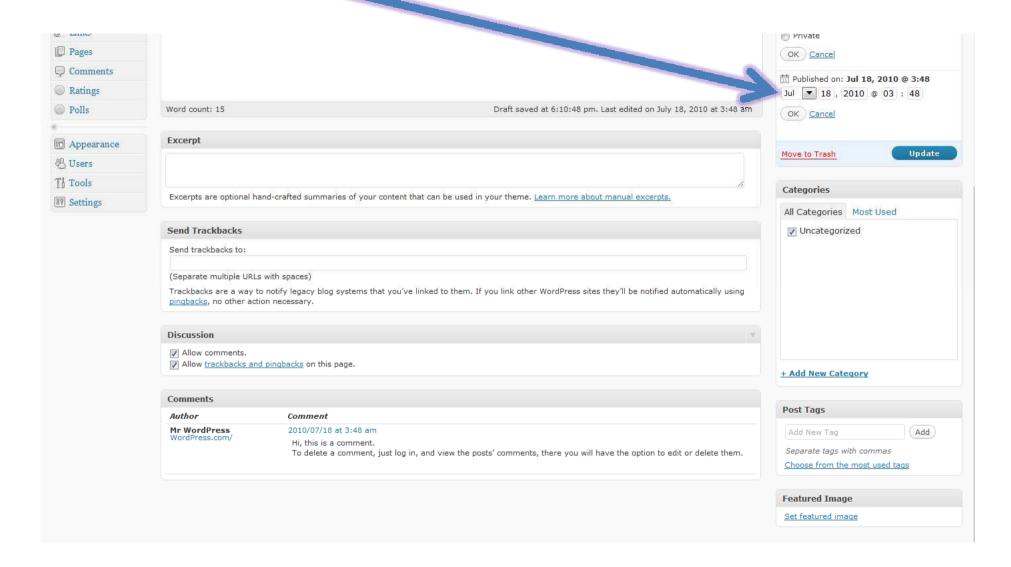

#### **Embed video**

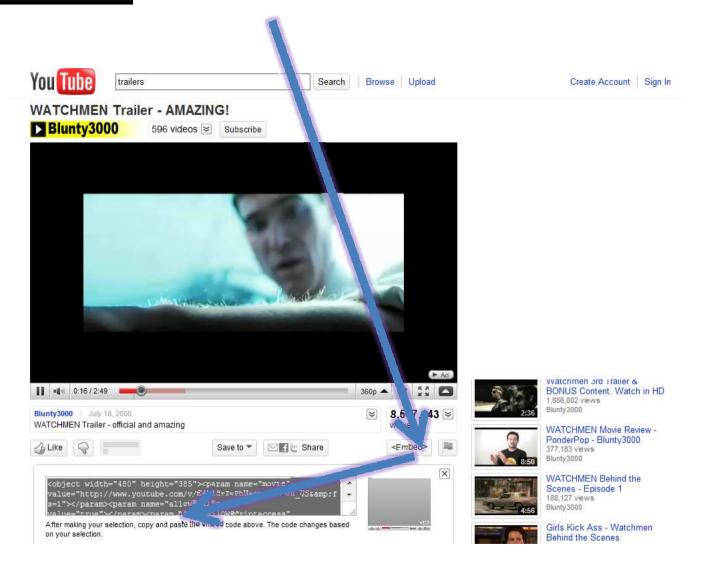

#### **Embed video**

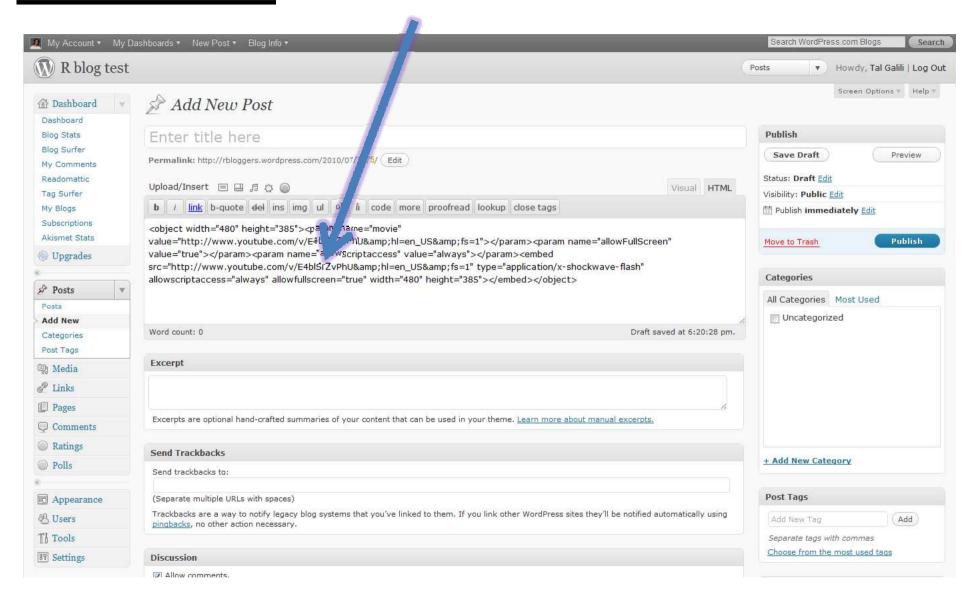

#### **Embed presentatin**

#### http://slideshare.net/

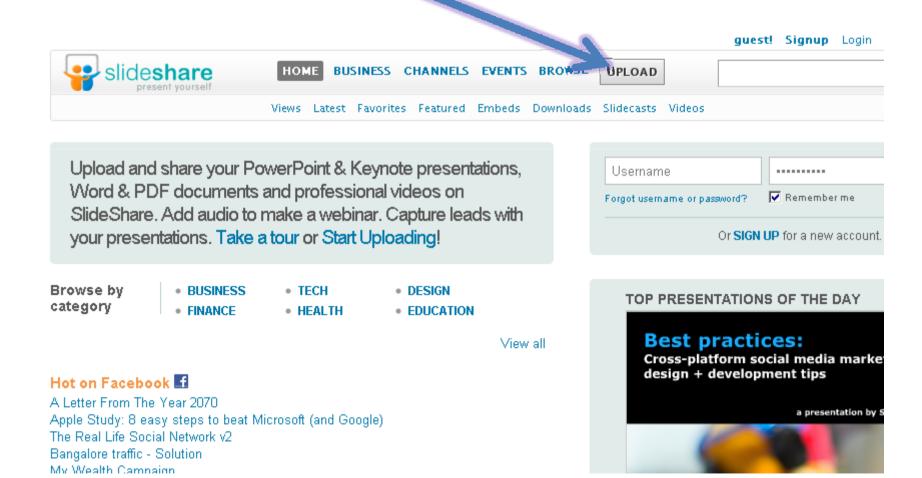

## **Embed HUGE images**

http://seadragon.com/

#### Write: interactive graphics - animation

"animation" package - for animation gif

This morning:
Yihui Xie
Creating Animations with R

## Write: interactive graphics (one day)

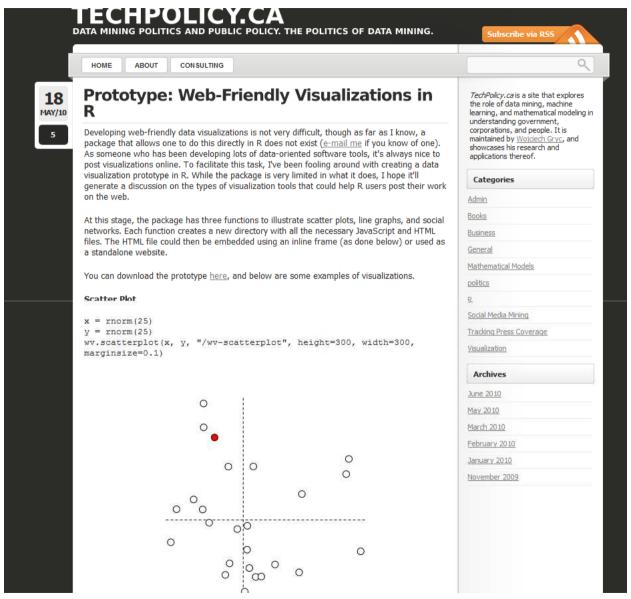

#### Write: interactive graphics

#### **Thursday**

17:00 - 18:00 useR! Focus

Eat your hashes! Hash come to R

Romain Francois, Dirk Eddelbuettel

RProtoBuf: Protocol Buffers for R

John James

Use of and Using Ras on Object Oriented Language

Cloud computing (Room: PR, Chair: Michael O'Connell)

Karim Chine

Elastic-R, a Google docs-like portal for data analysis in the Cloud

Hsin-Ying Hsieh, Kun-Hsien Lin, Sun-Chong Wang

y-backed R in the cloud

Jeroen Ooms

Web development with R

Real-time computing (Room: Red, Chair: Jeffrey Ryan)

Zubin Dowlaty, Deepak Bysani

Ilsino R in an Event Driven Service Architecture

#### Add R code: .r files?

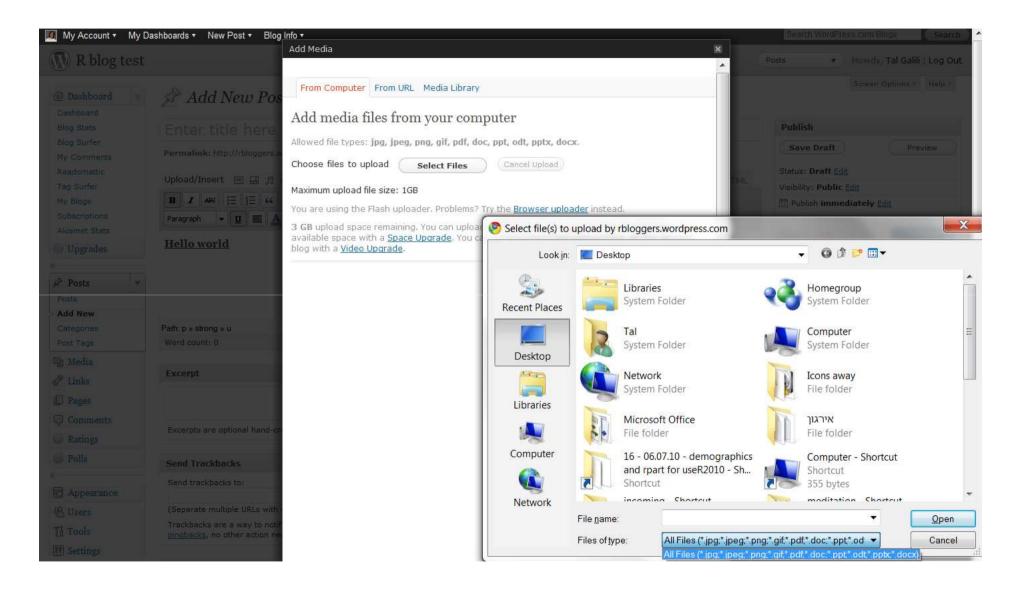

#### **Add R code**

#### - Sharing code/files

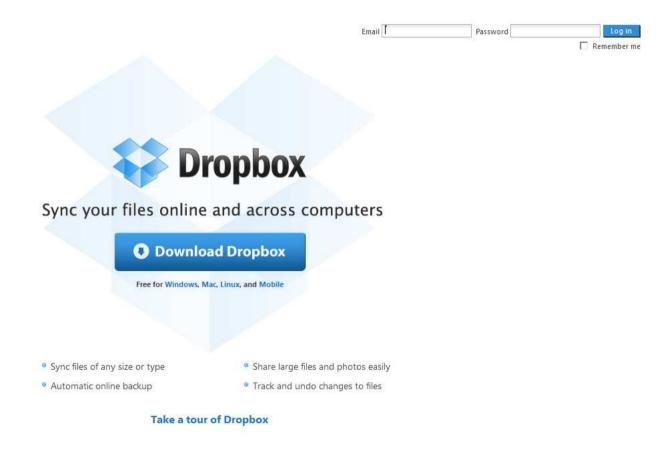

https://www.dropbox.com/

## Add R code: syntax highlighting

```
[sourcecode language="css"]
your code here
[/sourcecode]
```

From: <a href="http://en.support.wordpress.com/code/posting-source-code/">http://en.support.wordpress.com/code/posting-source-code/</a>

- actionscript3
- bash
- coldfusion
- cpp
- csharp
- CSS
- delphi
- erlang
- fsharp
- diff
- groovy
- javascript
- java
- javafx
- matlab (keywords only)
- objc
- perl
- php
- text
- powershell
- python
- ruby
- scala
- sql
- vb
- xml

## Add R code: syntax highlighting

```
x <- rnorm(100, mean = 2, sd = 3)
plot(x, xlab = "index", main = "Example code")
```

```
1 x <- rnorm(100, mean = 2, sd = 3) # Creating a vector
2 plot(x, xlab = "index", main = "Example code") # Plotting it</pre>
```

For self hosted wordpress: <a href="http://www.r-statistics.com/2010/02/r-syntax-highlight-on-your-blog-a-wordpress-plugin/">http://www.r-statistics.com/2010/02/r-syntax-highlight-on-your-blog-a-wordpress-plugin/</a>

#### **Manage:** categories

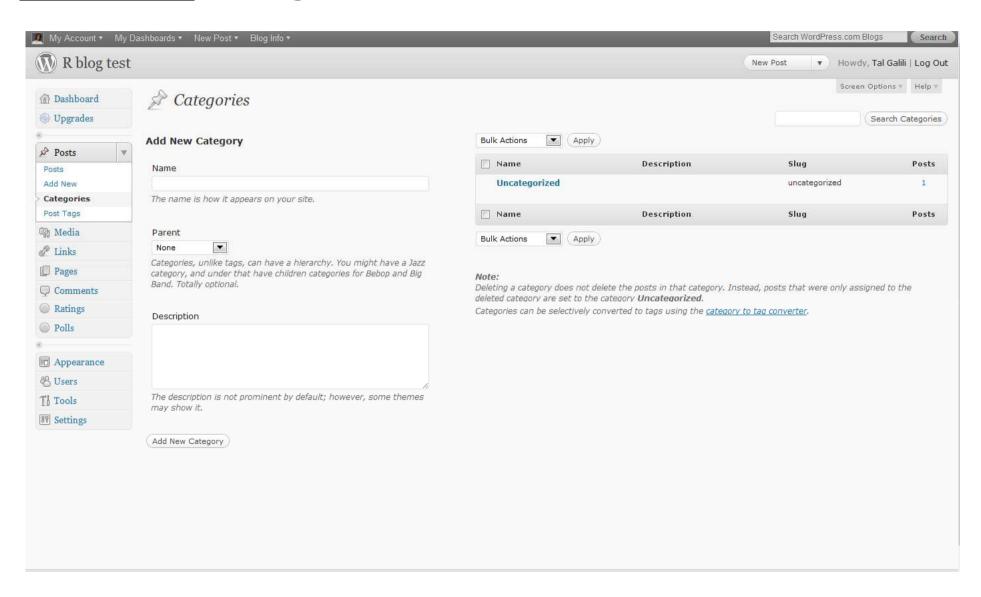

#### **Manage:** tags

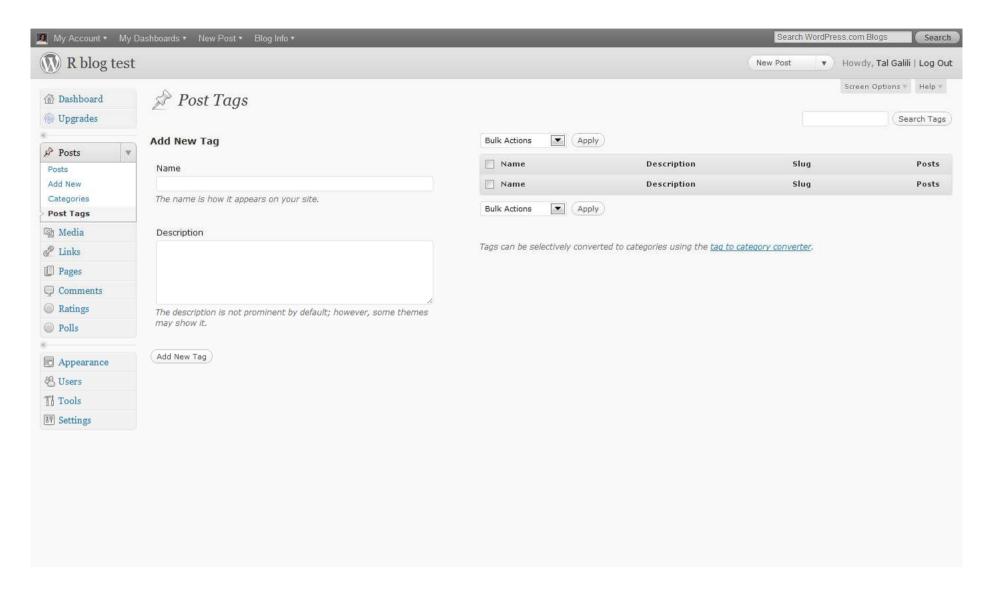

#### **Usage:** comments

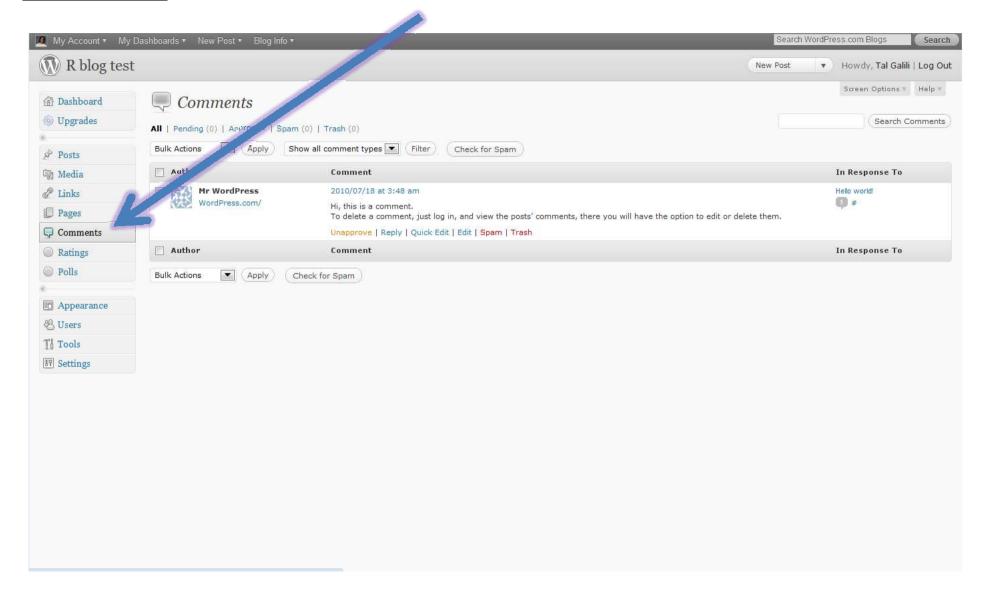

#### **How to blog**

- Time Post regularly
- Quality
  - Keep it simple
  - Give context ("package updates")
  - Avoid Typos
- Connect
  - Link out
  - Conversation

#### How to:

# Promote your blog

#### Think off-line

- Tell friends (face to face / phone)
- Business cards
- In your presentations
- Conference badge
- Sign on office door
- •URL in package help files?
- Street signs (maybe not)
- ?

# Tell your (online) "friends"

- E-mails
  - •mass e-mail (with caution!)
  - signature
- Twitter
- Facebook
  - status updates
  - share button

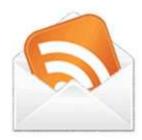

#### Tell the woRld: tags

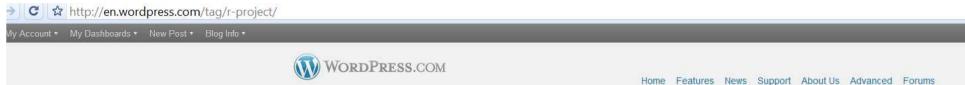

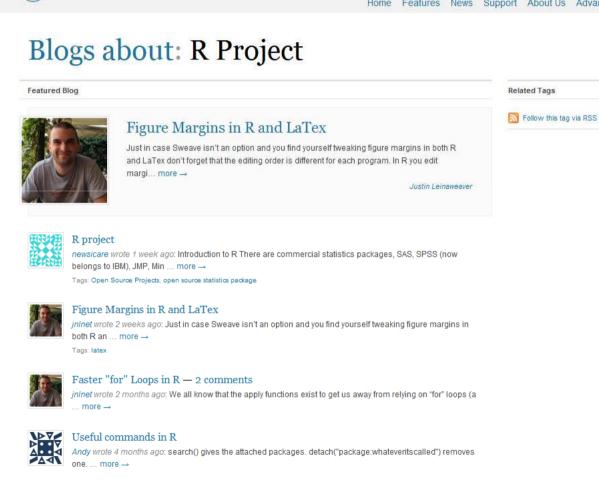

#### Weighting model fit with ctree in party

heuristicandrew wrote 4 months ago: Conditional inference trees (ctree) in package party allows weighting which is useful when one class ... more →

Tags: Machine Learning and Data Mining, R, HowTo, Tutorial, Machine learning

#### Tell the woRld: reddit.com/

#### Statistics, machinelearning, visualization, programming

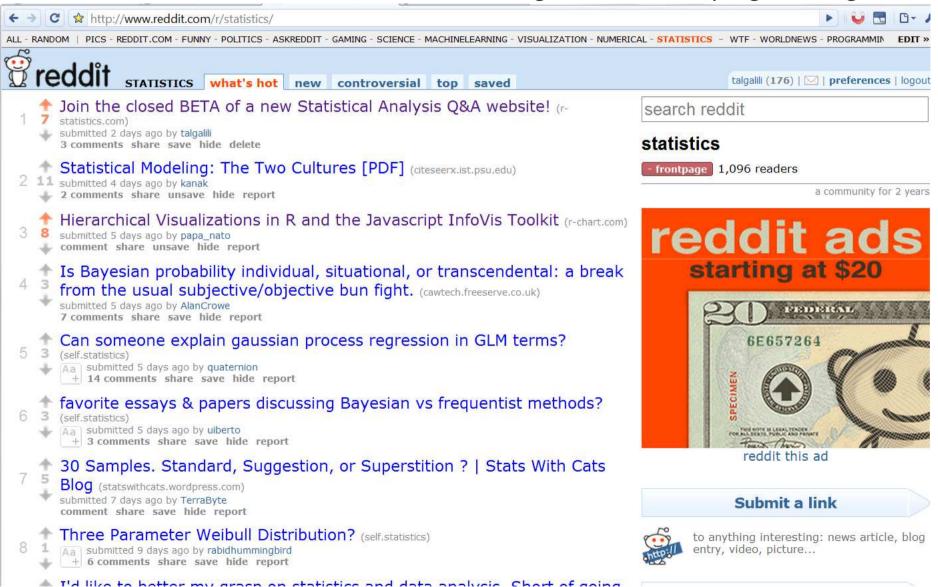

#### Tell the woRld: Hackers news

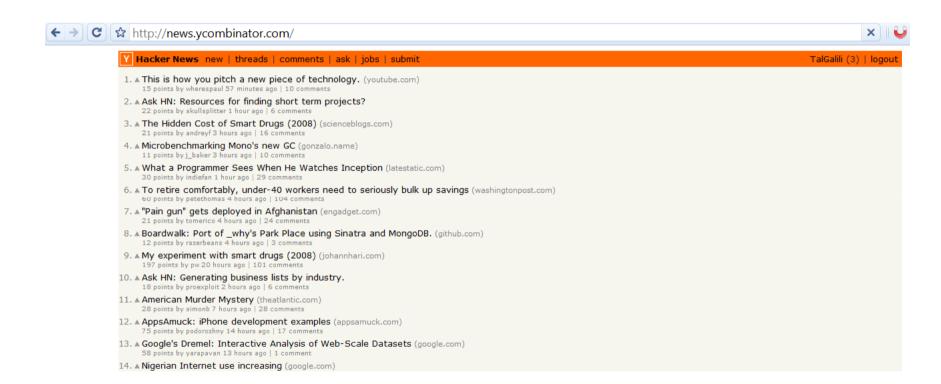

#### Tell the woRld: Twitter (#rstats / #user2010)

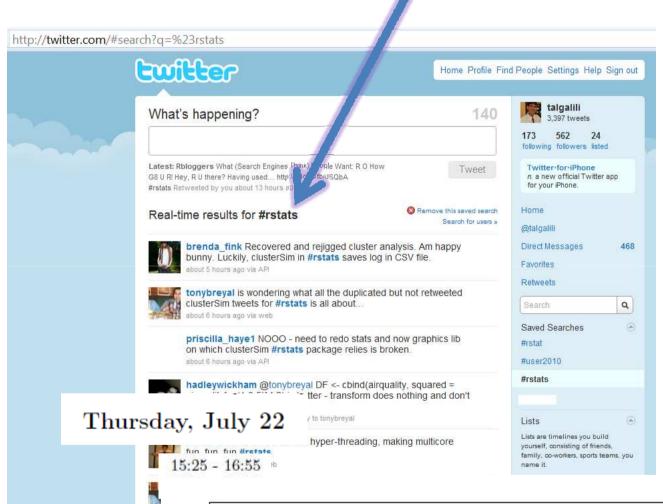

p.s: there is a twitter package
... (with a talk by Drew?)

Data manipulation and classification (Room: A, Chair: Julie Josse)

Christopher Brown: Venn: Powerful and High-Level and Set Manipulating
... a whole new way of working with data

Drew Conway: Real-time network analysis in R using Twitter Pascal Neveu, Juliette Fabre: Using ontologies for R functions management

#### Tell the woRld: directories

http://www.dmoz.org/Science/Math/Statistics/Software/S/R/

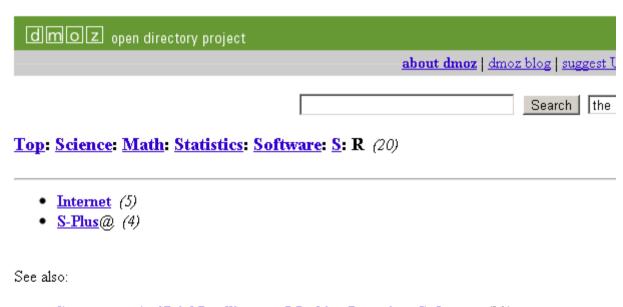

- Computers: Artificial Intelligence: Machine Learning: Software (91)
- Computers: Programming: Languages: Functional (55)

#### Tell the woRld: Wiki's

http://rwiki.sciviews.org/doku.php

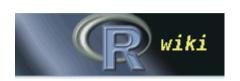

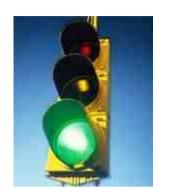

http://en.wikibooks.org/wiki/R Programming

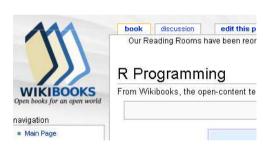

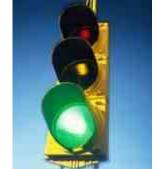

http://www.wikipedia.org/

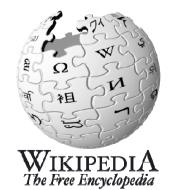

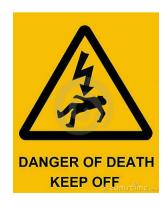

## Tell the woRld: help list/ forums

R mailing list

http://stats.stackexchange.com/ http://stats.stackexchange.com/

http://stackoverflow.com/questions/tagged/r

http://metaoptimize.com/qa/ (maybe)

## Tell the woRld: R-bloggers.com

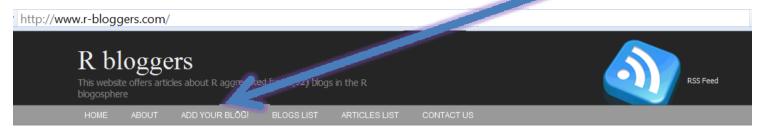

# Cherry Picking to Generalize ~ retrospective meta-power analysis using Cohen's f^2 of NASA temp + visualization

POSTED ON MIND OF A MARKOV CHAIN » R
RETRIEVED ON JULY 17, 2010 · (EDIT)

 $\alpha$ 

Previously, I plotted a grid of NASA GISS global temps in ggplot2 to show general trends by the brute force method. Here, I will again use the brute force method to do a simple power analysis on a portion of the data (data here). The general aim is to figure out what the minimum sample size is needed to show strong confidence in the significance of the trend (hopefully in a compact but comprehensive way). There are many blog posts on the trend since 1998, where some people call an insignificant ... (click here for the full article)

#### Latent variable analysis package for R

POSTED ON SHIGE'S RESEARCH BLOG ·
RETRIEVED ON JULY 17, 2010 · (EDIT)

This is another R package for latent variable analysis. I hope it can soon include multilevel and mixture modeling capacity. Another promising package is OpenMx, which is also under active development and very promising. At this moment, OpenMx seems to have more features than lavaan (e.g. categorical dependent variable, mixture model, etc.), but lavaan promises to include them in the next year or so. Related posts:OpenMx with mixture distribution support OpenMX (Follow the link for other posts by Shige) (click here for the full article)

#### What (Search Engines Think) People Want

POSTED ON R-CHART ·
RETRIEVED ON JULY 17, 2010 · (EDIT)

#### **WEBSITE SECTIONS SEARCH THE POSTS** About Search for: add your blog! Articles List Search Blogs list E-MAIL UPDATES Contact us ON FACEBOOK Your e-mail here Subscribe R bloggers A maximum of one e-mail a day. You like No new posts-> no e-mail. this. Unlike 2019 readers R bloggers has 567 fans TOP VISITED ARTICLES 100 Prisoners, 100 lines of code Getting Started with Sweave: R, LaTeX, RECENT POSTS Eclipse, StatET, & TeXlipse Cherry Picking to R Tutorial Series: R Beginner's Guide and R Generalize ~ retrospective Bloggers Updates meta-power analysis using Select operations on R data frames Cohen's f^2 of NASA Advanced graphics in R temp + visualization Top 10 Algorithms in Data Mining

Search for:

Search

TOPICS OF INTEREST

World Cup 2010 Statistics Plotted with R

Latent variable analysis

What (Search Engines

Time Series Regression of

Temperature Anomaly

Think) People Want
CoRe in CiRM [end]

package for R

## Tell the woRld: R-bloggers.com

(Because the world has too many **Pirate** bloggers!)

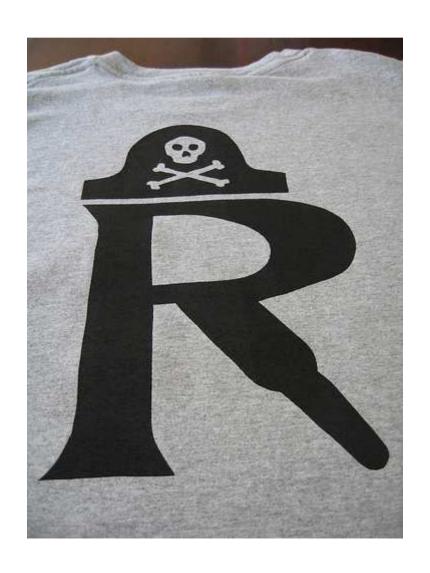

## **Collaborate!**

Share readers to get readers

- Link to other bloggers
- Guest posts

# Update your readers

- E-mail subscription
- RSS subscription

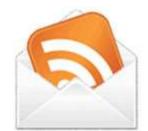

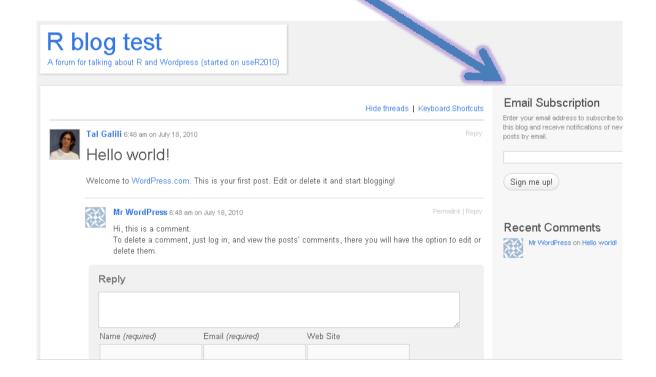

## Update your readers

- Facebook fan page subscription
  - Create a page for your blog
  - Add your blog's feed in the facebook page "notes"
  - Add the fan page widget to your sidebar

# Update your readers

Twitter + facebook status updates of new blog posts

#### Twitter (#rstats) -> feedburner

#### http://feedburner.com

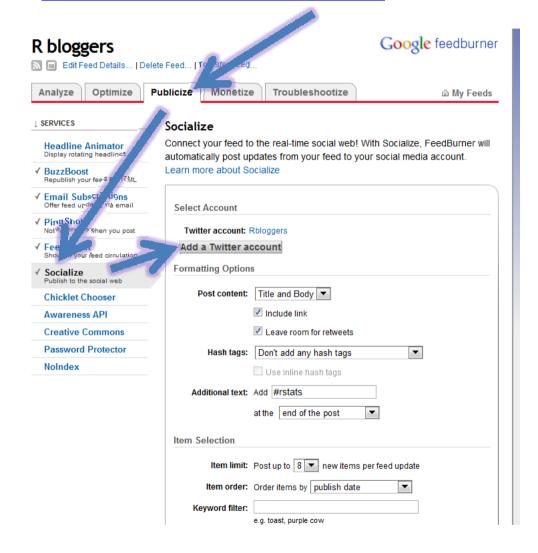

#### Twitter -> facebook

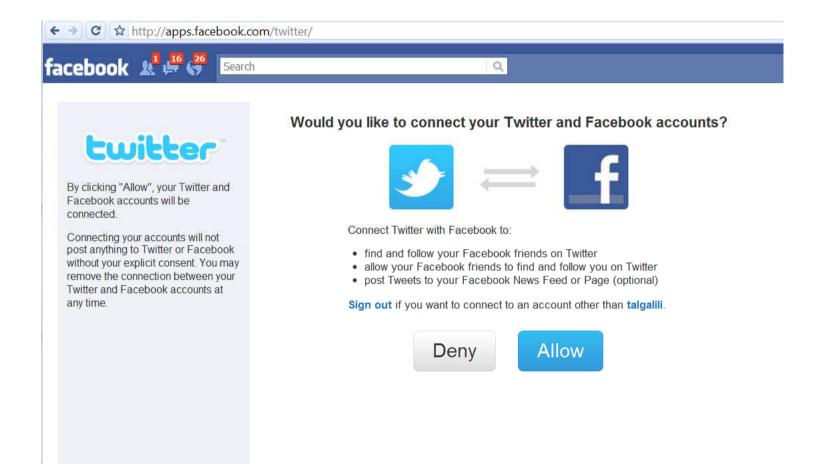

# "SEO"

Search engine optimization

# "SEO" - Help google searchers

- •Titles simple and descriptive
- •Find words for posts
  - Google keywords tool
  - Google suggest (R code\*)

<sup>\* &</sup>lt;a href="http://www.r-chart.com/2010/07/what-search-engines-think-people-want.html">http://www.r-chart.com/2010/07/what-search-engines-think-people-want.html</a>

#### Measure yourself: site analytics

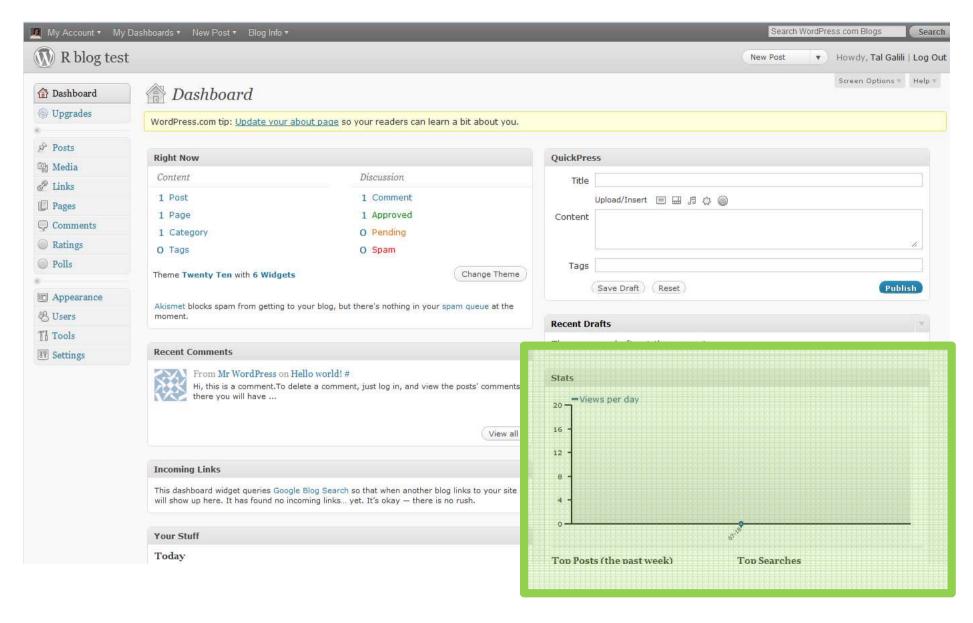

The best blog I know on webanalytics: <a href="http://www.kaushik.net/avinash/">http://www.kaushik.net/avinash/</a>

#### Measure yourself: google alerts

#### http://www.google.com/alerts

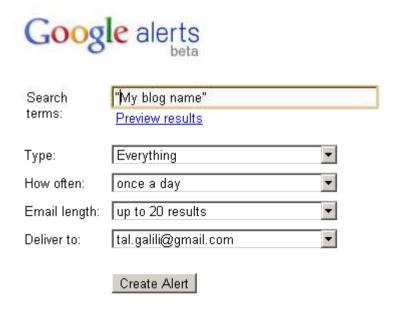

#### Monitor the Web for interesting r

Google Alerts are email updates of based on your choice of query or to

Enter the topic you wish to monitor, receive. Some handy uses of Googl

- · monitoring a developing news
- · keeping current on a compet
- getting the latest on a celebr
- keeping tabs on your favorite

You can also click here to manage

#### Help:

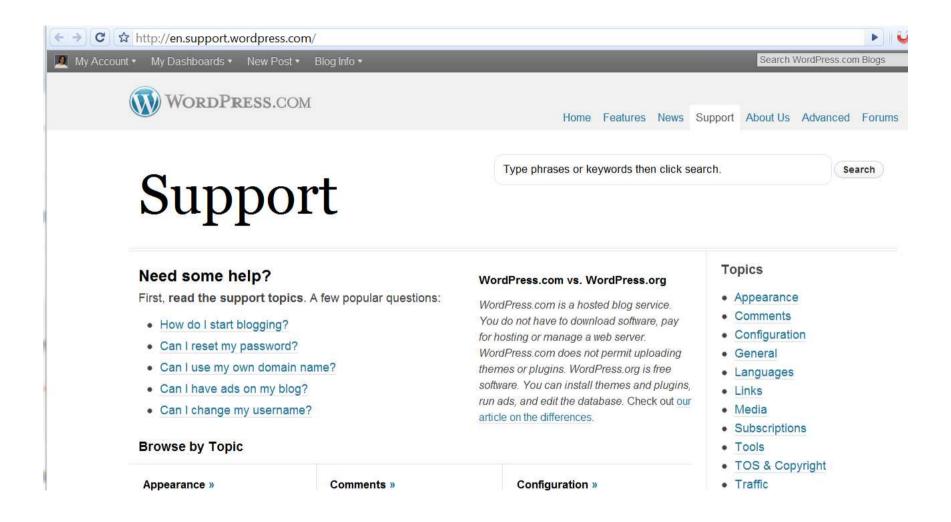

#### Help:

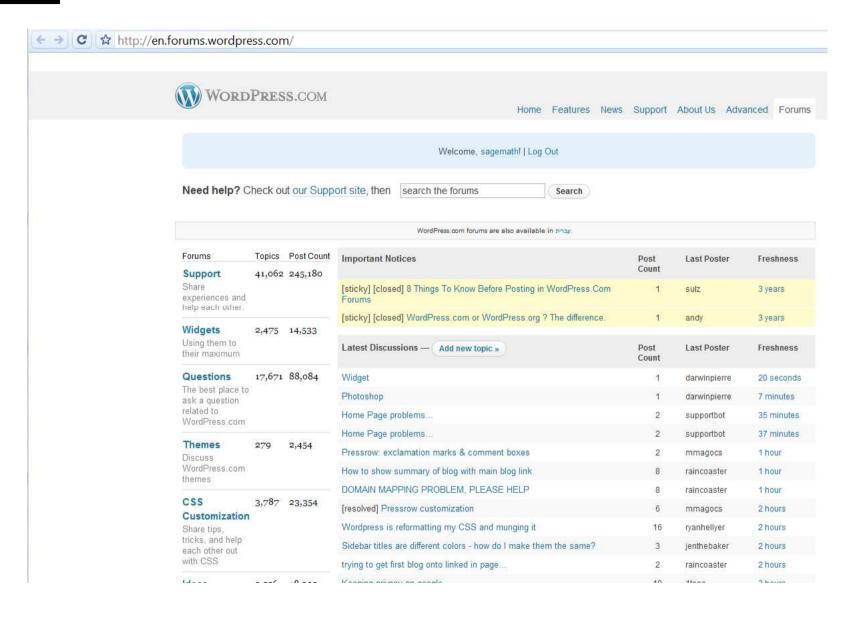

#### Help:

#### http://webapps.stackexchange.com/

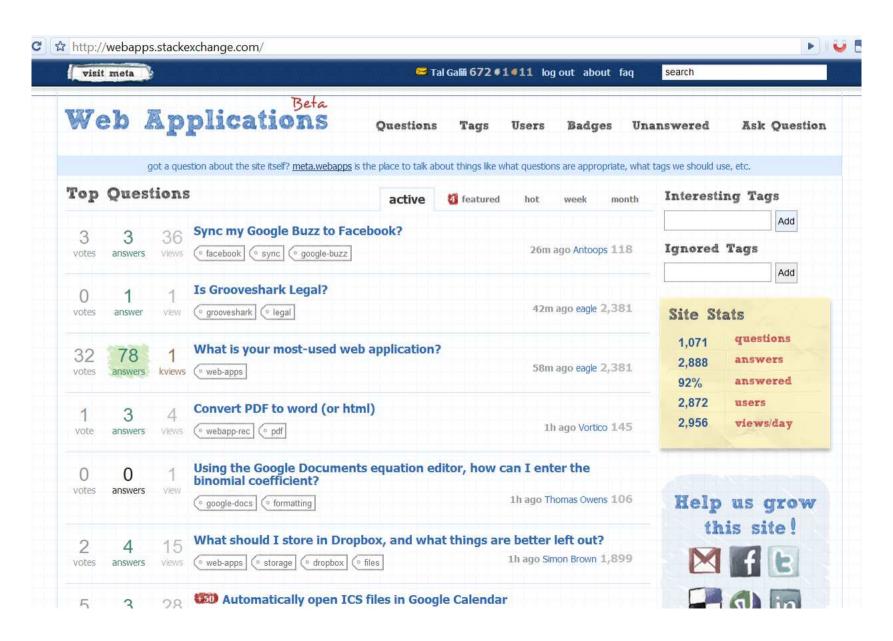

# http://www.r-project.org/ blog ?

If you have questions about it like now to download and install the software, or what the license terms are, pleas you send an email.

#### News:

- The R Journal Vol.2/1 is available
- **R version 2.11.1** has been released on 2010-05-31. The source code is first available in this <u>directory</u>, and ever course (see download instructions above).
- useR! 2010, the Ruser conference, will be held at NIST, Gaithersburg, Maryland, USA, July 21-23, 2010.
- useR! 2011, will take place at the University of Warwick, Coventry, UK, August 16-18, 2011.

This server is hosted by the Institute for Statistics and Mathematics of the WU Wien.

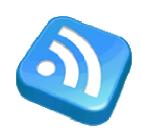

#### Follow/Contact me:

R-statistics.com (tal.galili@gmail.com)

# Thank you!

Tal Galili[1]

[1] Department of Statistics and Operations Research, Tel Aviv University, Israel.